00000040: 2d2d 2d2d 2d2d 2d2d 2d2d 2d2d 2d2d 0a23 00000050: 2050 726f 6772 616d 2066 6f72 20c3 a520 00000060: 6465 6d6f 6e73 7472 6572 6520 7574 736b 00000070: 7269 6674 2061 7620 7661 7269 6162 6c65 00000080: 0a0a 7461 6c6c 203d 2032 0a70 7269 6e74 00000090: 2028 7461 6c6c 290a 0a0a 2320 2d2d 2d2d 000000e0: 2d2d 2d2d 2d2d 2d2d 0a23 2050 726f 6772 000000f0: 616d 2066 6f72 20c3 a520 6465 6d6f 6e73 00000100: 7472 6572 6520 6e79 2076 6572 6469 2061 00000110: 7620 7661 7269 6162 656с 0а0а 7461 6с6с 00000120: 203d 2032 0a74 616c 6c20 3d20 224d 616c 00000130: 696e 220a 7072 696e 7420 2874 616c 6c29 00000140: 2023 204b 7661 2076 6172 7420 736b 7269 00000150: 7665 2075 7420 6865 723f 0a

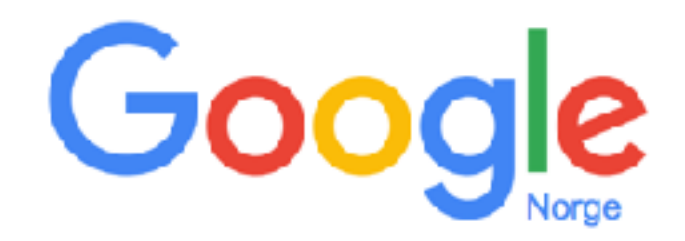

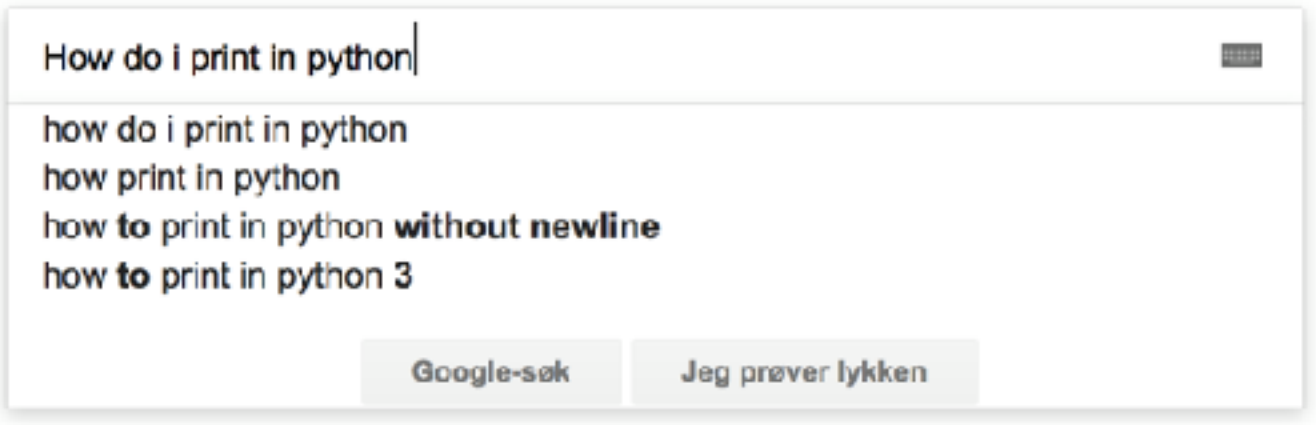

Rapportér upassende forslag

### Forkurs i programmering

### Malin Aandahl og Øyvind S. Schøyen

Universitetet i Oslo Høst 2017

#### Agenda

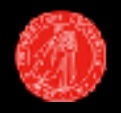

- Motivasjon
- Programmeringsspråk
- Python programmering
- Kjøring

### Fagutvalget ved Institutt for informatikk

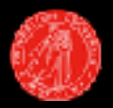

#### FUI arrangerer **KURSI WEBPROGRAMMERING**

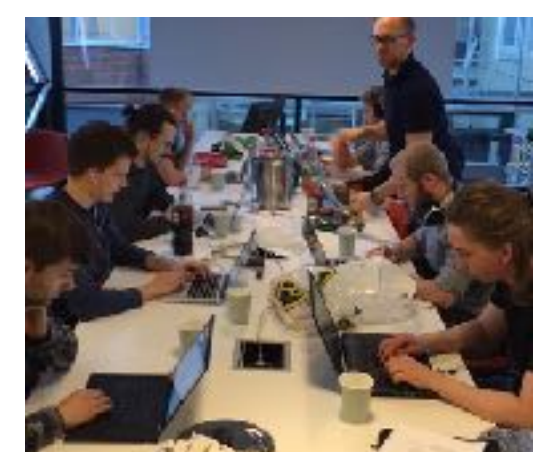

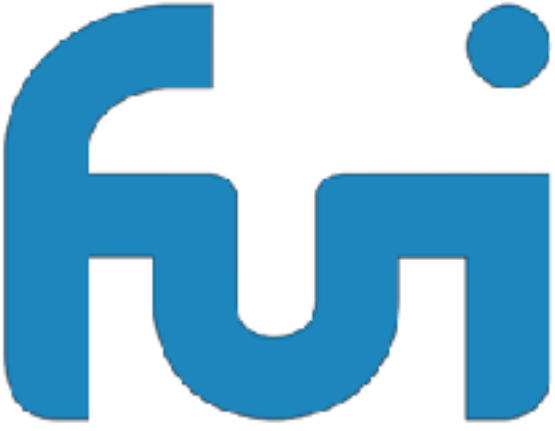

Fagutvalget ved Institutt for informatikk

LAT<sub>F</sub>X

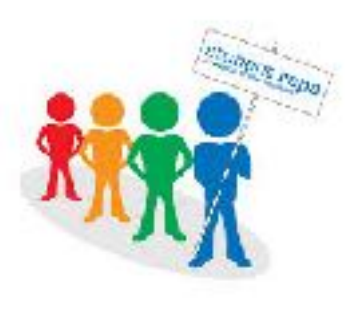

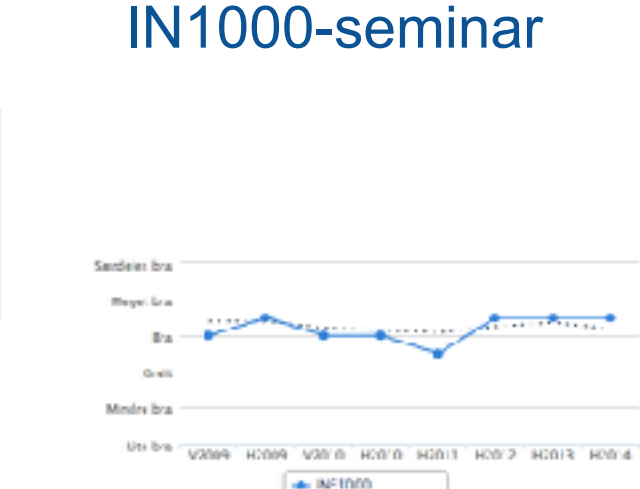

Giomemonitt på IR

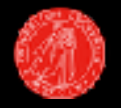

#### IN1000 → Python 3 - Introduksjon til objektorientert programmering

#### **ELLER**

 $IN1900 \rightarrow$  Python 2 eller Python 3 - Grunnkurs i programmering for naturvitenskapelige anvendelser

Forkurset vil benytte seg av Python 3.

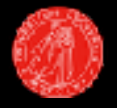

## Motivasjon

### Programmering - *hva kan man programmere?*

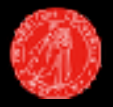

- Websider
- Animasjoner
- Nettbank
- Roboter
- Fly

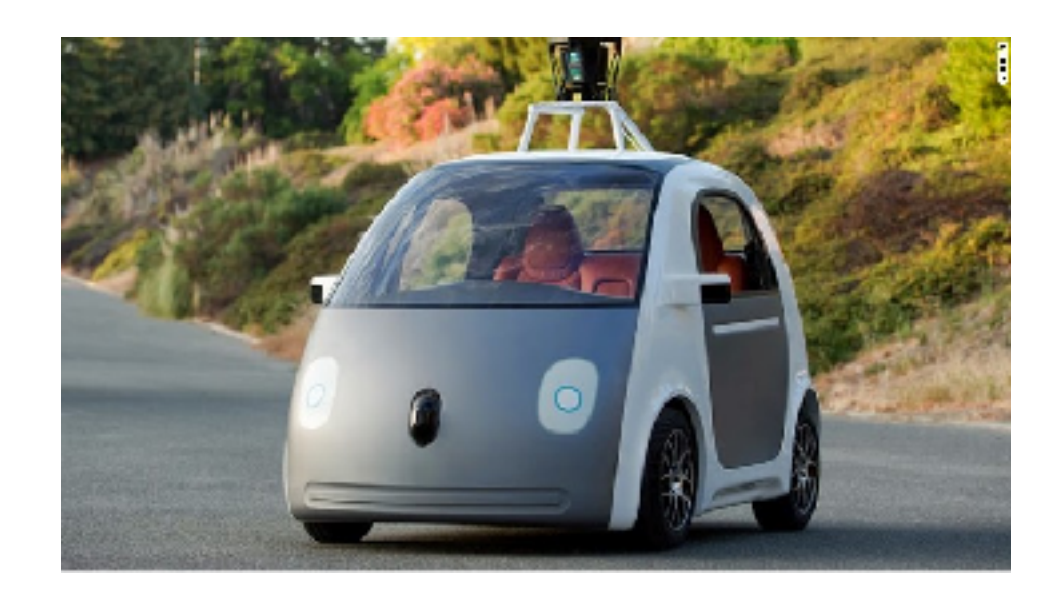

### Programmering - *hva har man programmert på IFI?*

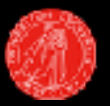

- Når går banen?
- Sudokuløser
- Støymåler
- Avanserte beregninger

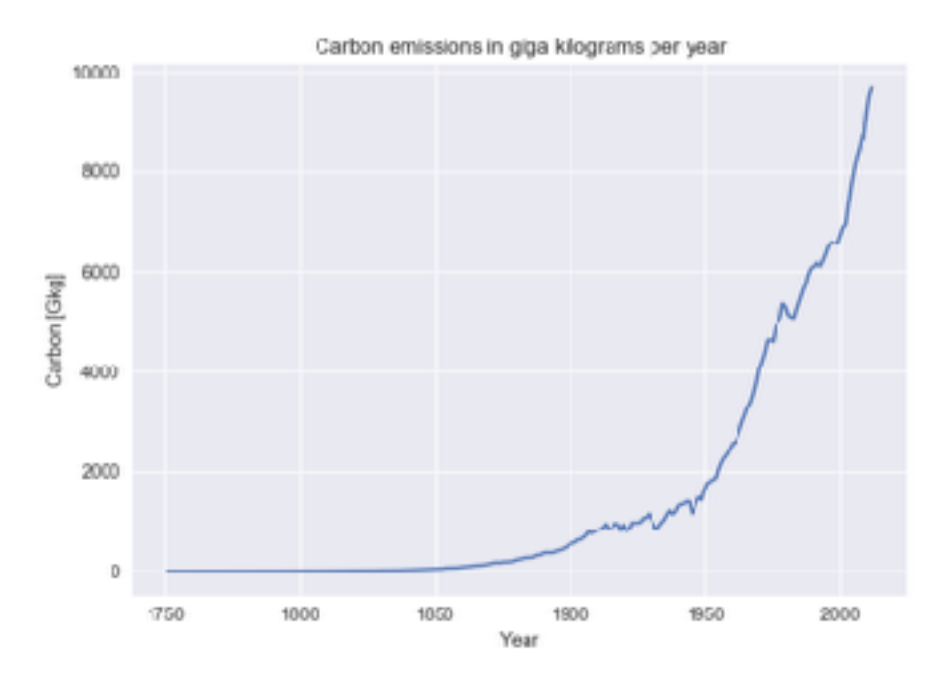

#### Programmering

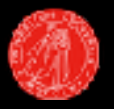

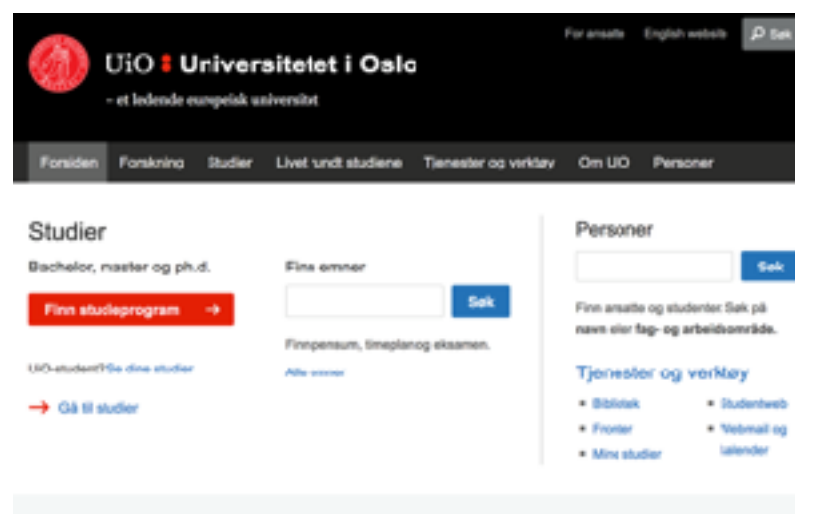

#### Velkommen til studiestart ved UiO!

U/O enabor ale nye studenter wilkommen til studiestert og velkomstserenoni i august.

Som ny student får du en fadder og blir med i en fabbergruppe. Sammen deltar dere på faglige og sosiale aktiviteter ved studiestart.

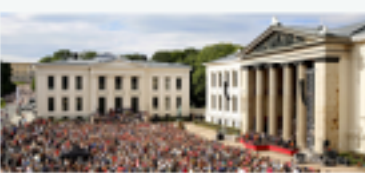

```
470345
of dilays.
 OBLY ALARET "VELK-DUTES, ANDROACLE ESSE VELK-DUTCS, ANDROACLE ESSE 3">
   "fiv class="wrtx-daily-events-date";
       vipen class="utts-daily-events-date-meeth">utq. Osman=
   COLUM
 Office classe write-search-component-main of
   city class- erts-sectionspossibilitie's
     "a alone" reternatively component title summary ' haul-'https://www.alo.co/ptodies/stad
   s/div-
   this class- sche-receiv-component-miss :-
       "casan elass="vris_ovent_bompanent_start_sing">
        15:00.
       </wpac>
       Sapan elass="erty-event-component-location location">TriveteCheteplessen, Bari Ji
   120317-0
  cytter
c/ates
 chis class="srip-esset-component-item wrtz-essen-component-item-4 last">
   widy close "wrte-daily-cycnto-date".
       capan alassa vetambally-eventumbate-day >15</apan>
     Sayan alesse ste delly overigedate meth coup. Compar-
   MAIN
  oldy whose rate event component nake -
   "Mir clease" wrtz-swert-component-title"-
    <a disse="rrtx-cocco-component-title sammary" hraf="attps//www.nhm.uio.no/besok-oss
   CHIVE
   "div class" "rtx-secti-component-miss">
       Cigan alsser cres nome superers sears time?
         17:00.
       Outside 1
       valve
 COMMONS
```
1414

1415

1115

1117

1411 1412

日本会社 1291

1422

1133

1191

1435

1435

 $3.5 + 3.3$ 1111

1433 1533 5535

1222

1534

3929

1932

1939 1971

1213

1511

日当日記 1313

1514

3585 5556

1517

1513

1922

1121

1533

1921

1525

1136

1933

1188

1122

1533

 $33333$ 

1332

1111 3335

**HERE** 

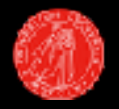

# Programmeringsspråk

### Programmeringsspråk

- Forskjellige språk til forskjellig formål
- Inneholder ofte like «konsepter»
- Høynivå- og lavnivåspråk
	- Høynivå er mer likt engelsk
	- Lavnivå er nærmere maskinkode
- Python er et høynivå språk

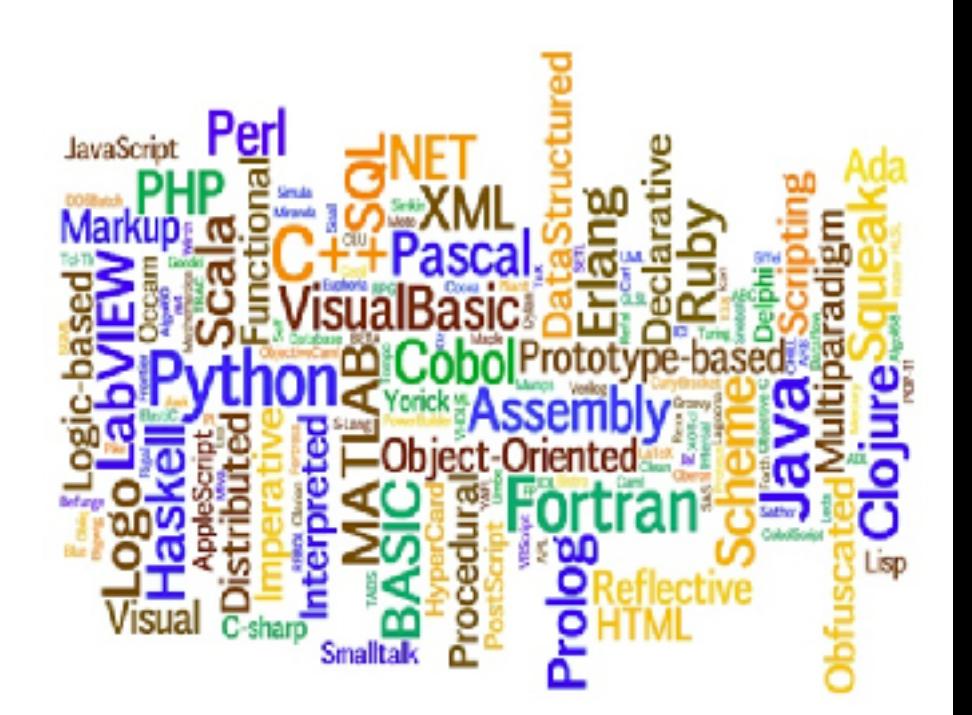

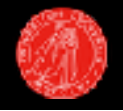

# Python programmering

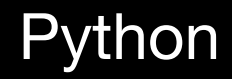

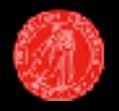

- Kraftig
- Enkelt å lære
- Har mange tilgjengelige biblioteker
- Python-filer ender alltid med *.py*
- Kan kjøres i en terminal om Python er installert(gjerne *python* eller *python3* som kommando)

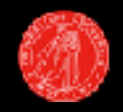

### Python 2 Python 3 print "Forkurs"

# print("Forkurs")

Begge disse programmene vil etter kjøring printe følgende til terminalen: Forkurs

Variabler

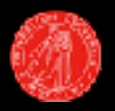

### Holder på en gitt verdi

**Heltallsvariabler** 

 $heltall = 5$ 

Flytallsvariabler  $flyttall = 3.4$ 

**Tekstvariabler** 

 $navn = "Ole Johann"$ 

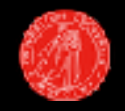

Variabler kan sendes til print-kommandoen

```
navn = "Dag Language1 \quadprint("Hei" + navn)2 -
```
Dette vil printe følgende til terminalen:

Hei Dag Langmyhr

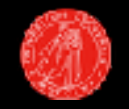

Kode som utføres basert på om et utrykk er sant

```
1 \times if 10 > 5:
         print ("10 er større enn 5")
2^{\circ}
```
Dette vil printe følgende til terminalen:

10 er større enn 5

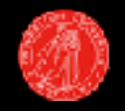

Kan kombineres med «else» i tilfellet utrykket er usant.

```
1 if 2 > 7:
        print("2 er større enn 7")
2
 3.
   else:
        print ("7 er større enn 2")
 4
```
Dette vil printe følgende til terminalen:

7 er større enn 2

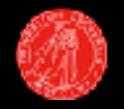

Brukes som oftest med variabler.

```
1 alder = 23if alder < 18:
\mathcal{P}print("Du er ikke myndig")
3
4
   else:
        print("Du er myndig")
5
```
Dette vil printe følgende til terminalen:

Du er myndig

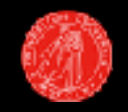

### Sjekke om en verdi er lik en annen

```
alder = 23\mathbf{1}if alder == 18:
\mathcal{P}3
         print ("Du er akkurat 18")
4
   else:
         print ("Du er ikke 18")
5
```
Dette vil printe følgende til terminalen:

Du er ikke 18

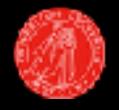

## Kjøring

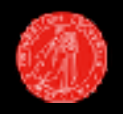

En teksteditor er hvor man skriver kildekoden til programmet, og er der dere vil skrive Python-kode.

- Flere alternativer:
	- Atom, Emacs, Gedit og mange fler.
- Viktig at der man lagrer filen og terminalen er på samme lokasjon.

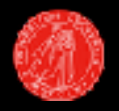

Lenken til det nettbaserte forkurset kan finnes her:

http://in0010x.project.ifi.uio.no/

### **Takk for oss!**

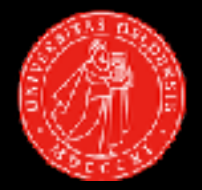

Tilgjengelige rom er på Institutt for Infomatikk/Ole Johan Dahls hus og er merket med denne flyeren

# **FORKURS**

Facutvalget ved Institutt for informatikk